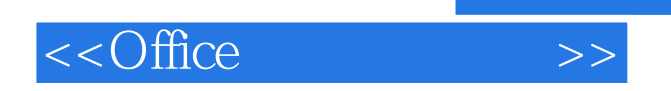

, tushu007.com

 $<<$  Office  $>>$ 

- 13 ISBN 9787564311629
- 10 ISBN 7564311622

出版时间:2011-7

页数:266

PDF

更多资源请访问:http://www.tushu007.com

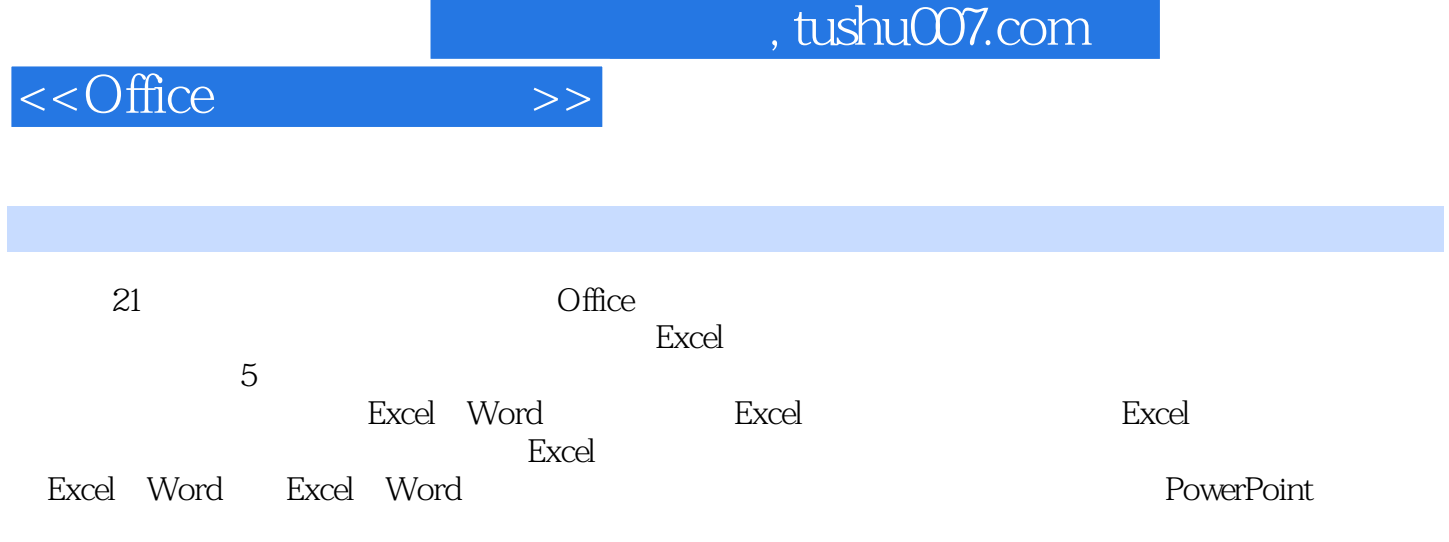

 $,$  tushu007.com

## $\leq$  -  $\leq$   $\leq$   $\leq$

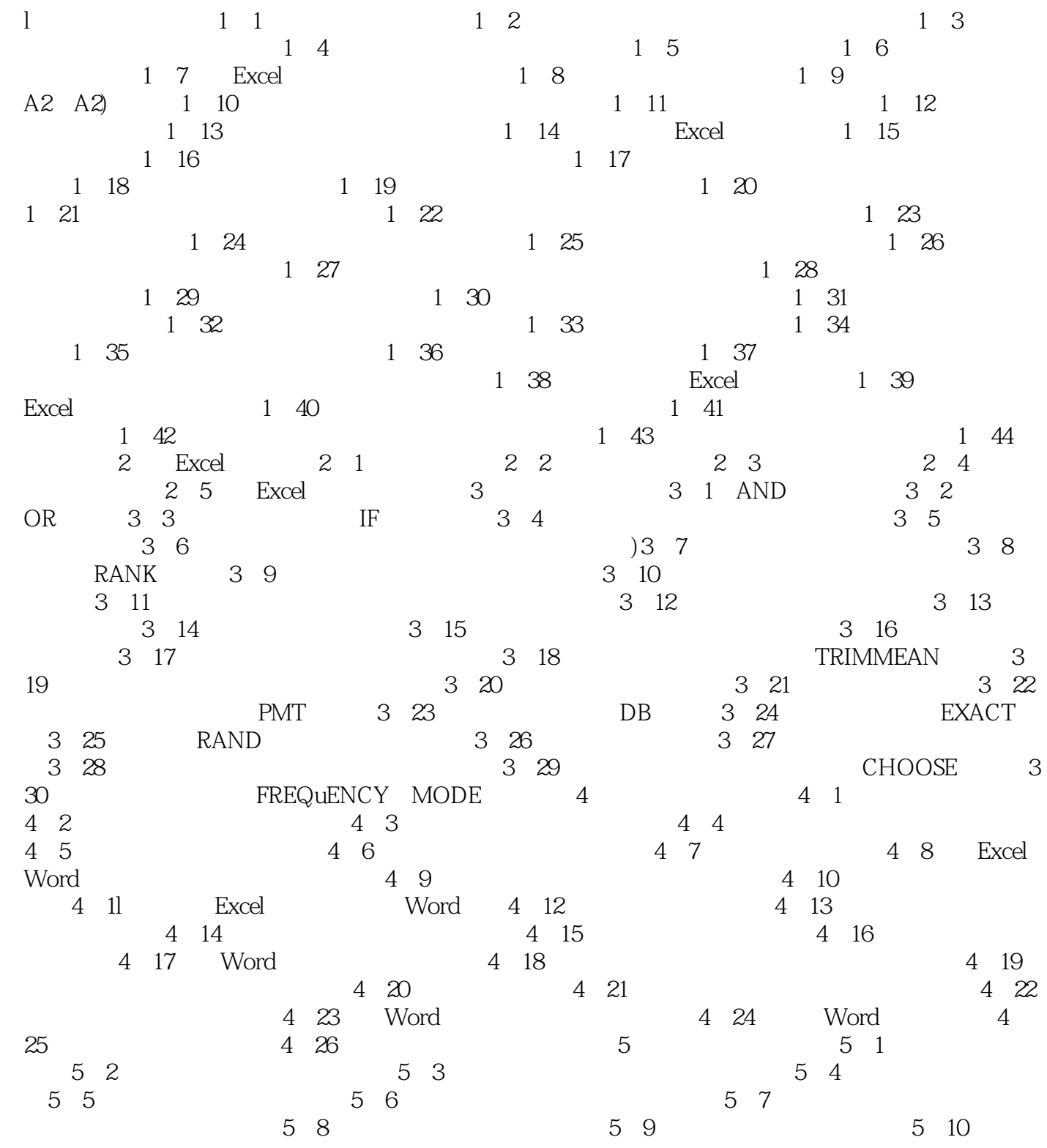

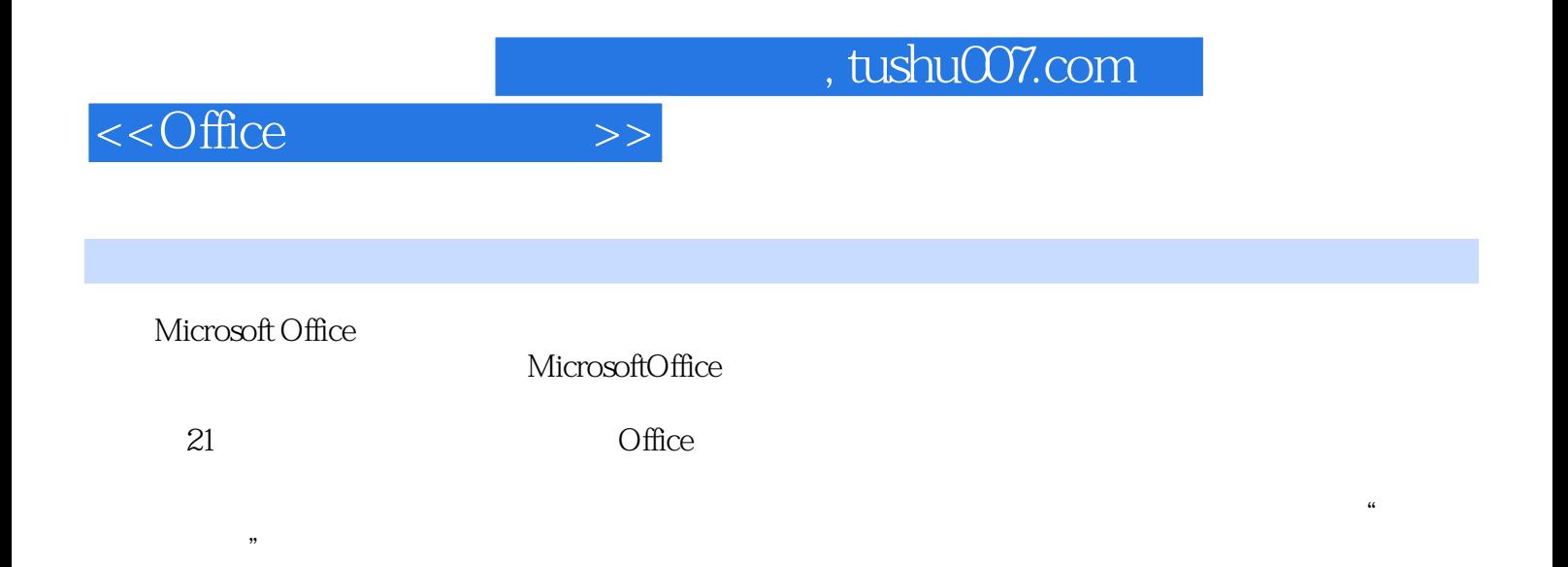

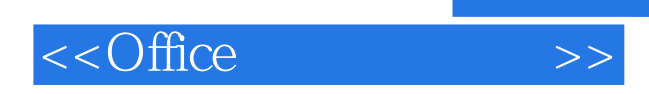

本站所提供下载的PDF图书仅提供预览和简介,请支持正版图书。

更多资源请访问:http://www.tushu007.com